## Politechnika Krakowska im. Tadeusza Kościuszki

# Karta przedmiotu

obowiązuje studentów rozpoczynających studia w roku akademickim 2013/2014

Wydział Inżynierii Lądowej

Kierunek studiów: Budownictwo Profil: Ogólnoakademicki Profil: Ogólnoakademicki Profil: Ogólnoakademicki

Forma sudiów: niestacjonarne **Kod kierunku: BUD** 

Stopień studiów: II

Specjalności: Mechanika materiałów i konstrukcji budowlanych

## 1 Informacje o przedmiocie

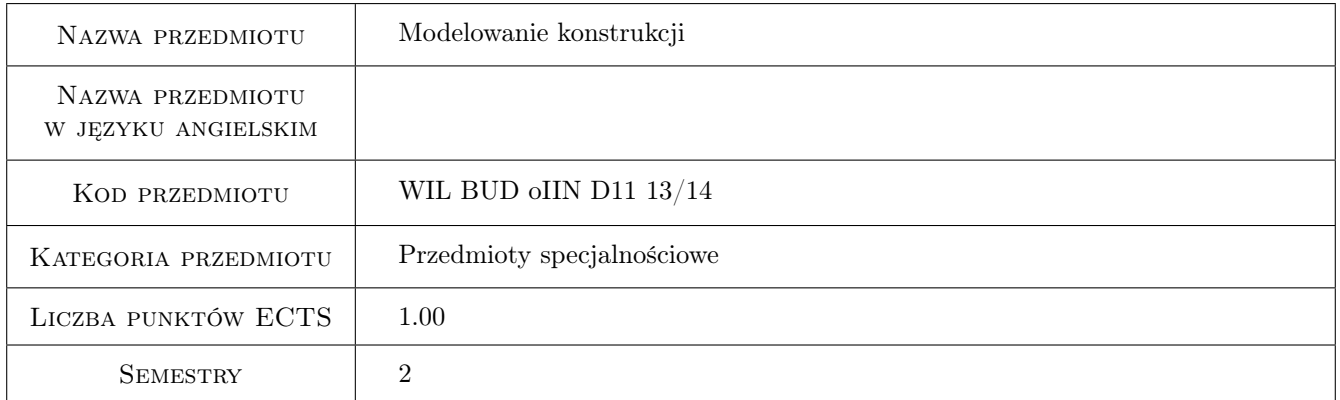

## 2 Rodzaj zajęć, liczba godzin w planie studiów

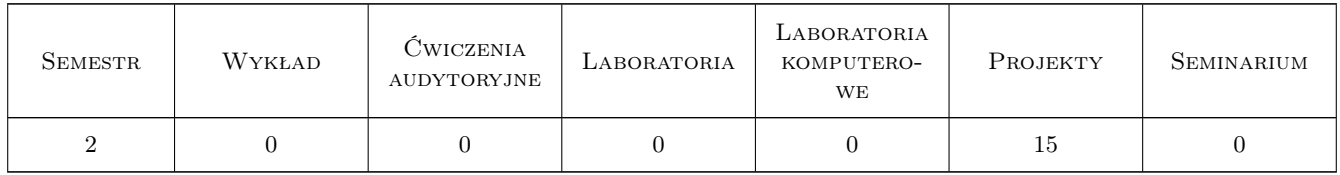

## 3 Cele przedmiotu

- Cel 1 Zapoznanie studenta z metodyką tworzenia modeli obliczeniowych skończenie elementowych złożonych przestrzennych konstrukcji inżynierskich.
- Cel 2 Wskazanie studentom problemów w modelowaniu konstrukcji, wyjaśnienie mechanizmów ograniczających wiarygodność modeli oraz wypracowanie umiejętności krytycznej analizy wyników teoretycznych i ich interpretacji.

Kod archiwizacji: 57D67408

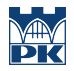

Cel 3 Zapoznanie studenta z komputerowymi narzędziami wspomagającymi modelowanie i analizę konstrukcji budowlanych oraz wskazanie współczesnych kierunków rozwoju wiedzy z zakresu modelowania konstrukcji.

## 4 Wymagania wstępne w zakresie wiedzy, umiejętności i innych **KOMPETENCJI**

- 1 Mechanika budowli
- 2 Metody obliczeniowe

## 5 Efekty kształcenia

- EK1 Wiedza Student ma wiedzę w zakresie zaawansowanych zagadnień modelowania złożonych konstrukcji budowlanych i zna metodykę tworzenia modeli obliczeniowych w środowisko Metody Elementów Skończonych.
- EK2 Umiejętności Student potrafi zbudować poprawne skończenie elementowe modele obliczeniowe złożonych przestrzennych konstrukcji inżynierskich i przeprowadzić ich zaawansowana analizę z korzystaniem profesjonalnych pakietów obliczeniowych.
- EK3 Umiejętności Student potrafi wskazać mechanizmy ograniczające wiarygodność modeli numerycznych i ocenić błędy powstające na etapie modelowania układu rzeczywistego oraz interpretować i weryfikować wyniki analizy komputerowej modelu konstrukcji.
- EK4 Wiedza Student ma poszerzona wiedzę o aktualnych kierunkach rozwoju wiedzy w obszarze szeroko rozumianego modelowania konstrukcji oraz programów wspomagających modelowanie i analizę konstrukcji.

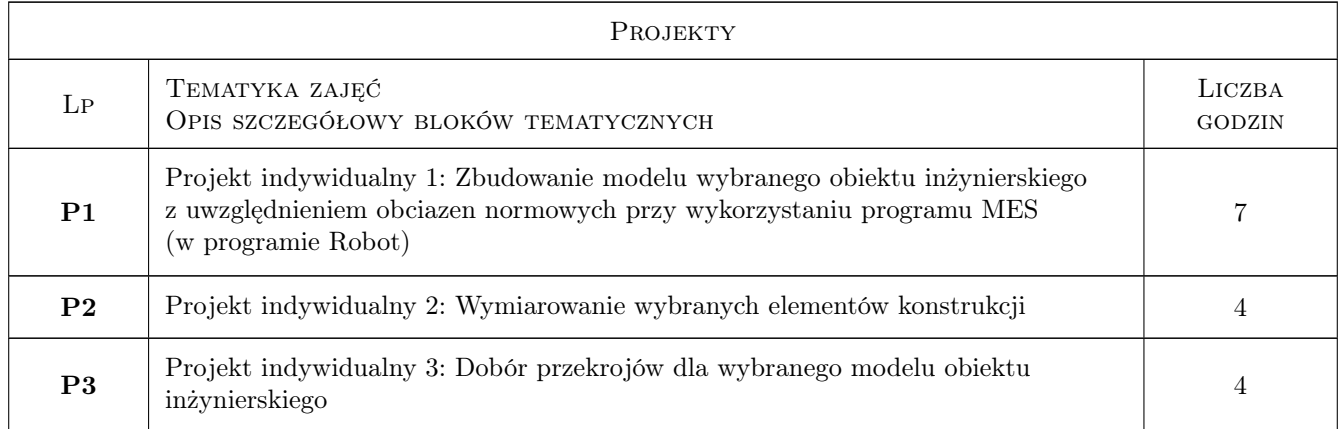

## 6 Treści programowe

## 7 Narzędzia dydaktyczne

- N1 Ćwiczenia projektowe
- N2 Dyskusja
- N3 Konsultacje

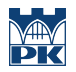

## 8 Obciążenie pracą studenta

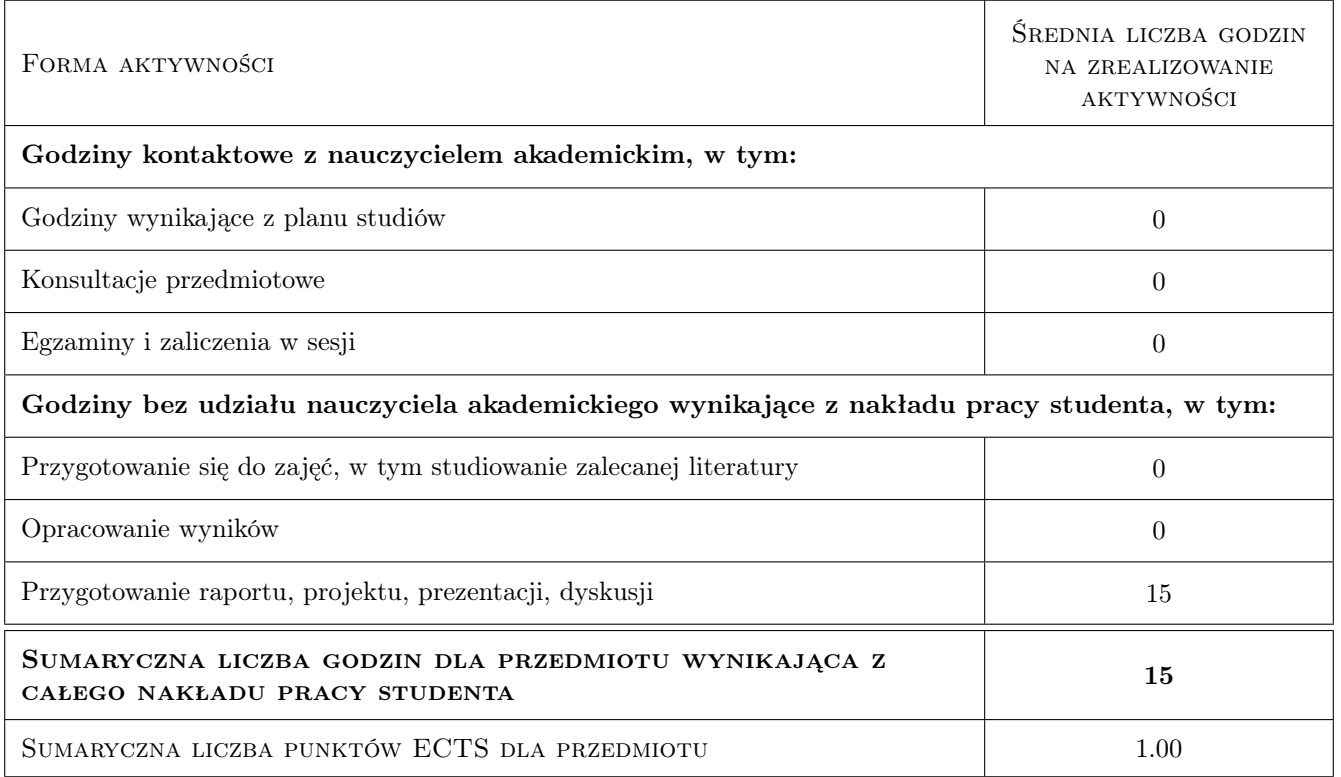

### 9 Sposoby oceny

#### Ocena formująca

F1 Projekt indywidualny

#### Ocena podsumowująca

P1 Średnia ważona ocen formujących

#### Warunki zaliczenia przedmiotu

W1 Obowiązkowa obecność na zajęciach

#### Kryteria oceny

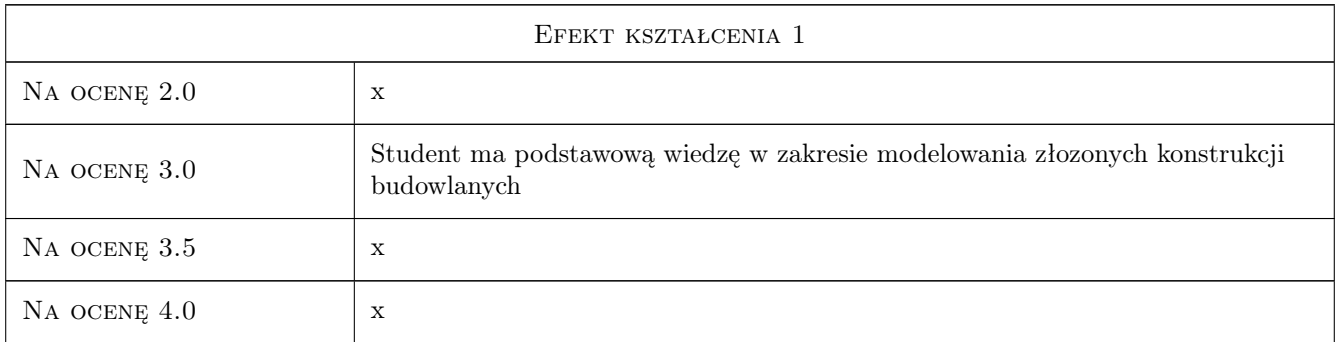

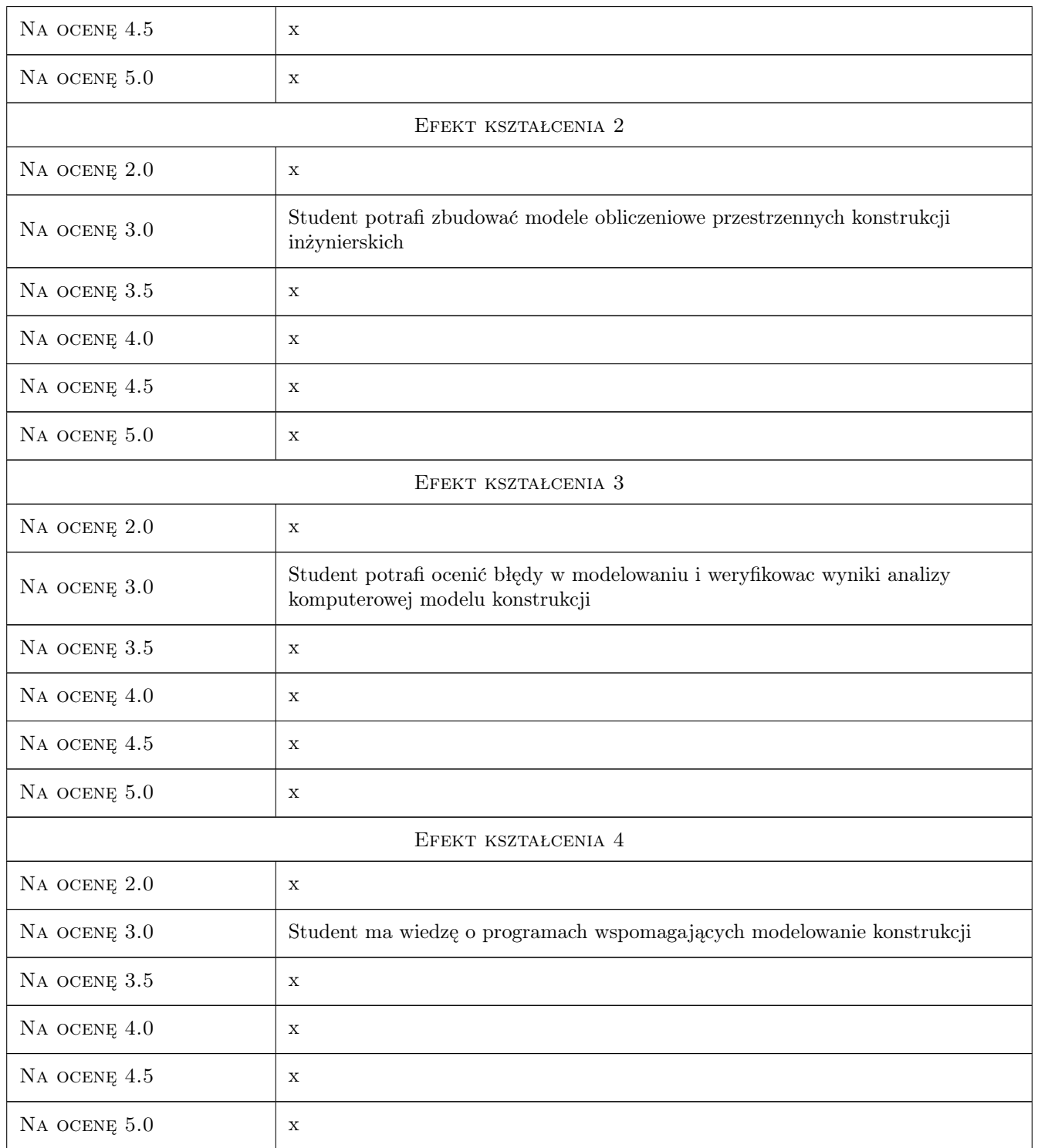

## 10 Macierz realizacji przedmiotu

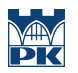

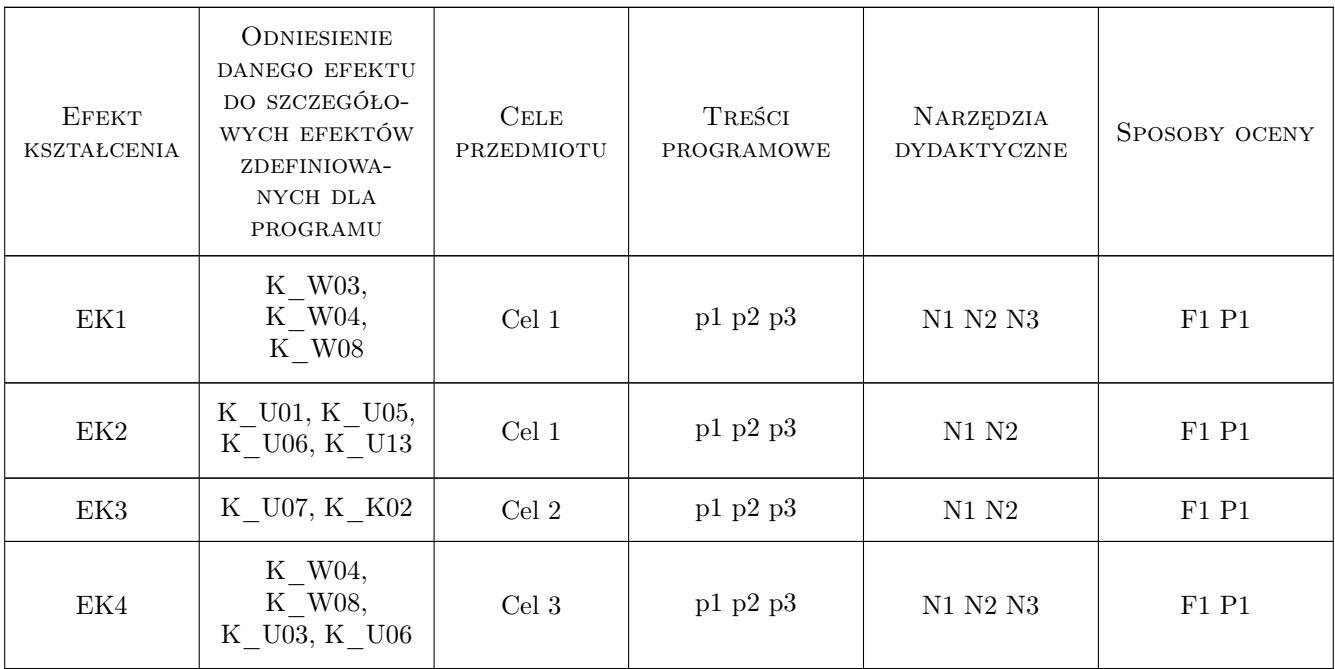

## 11 Wykaz literatury

#### Literatura podstawowa

- [1 ] Pazdanowski M. Program ROBOT w przykładach, Kraków, 2011, Wydawnictwo PK
- $[2] x$  Instrukcja obsługi programu Robot Millenium, x, 2010, Robobat-Autodesk
- [3 ] Rakowski G., Kacprzyk Z. Metoda elementów skonczonych w analizie konstrukcji, Warszawa, 1993, Oficyna Wydawnicza Politechniki Warszawskiej

#### Literatura uzupełniająca

[1 ] Starosolski W. — Wybrane zagadnienia komputerowego modelowania konstrukcji inzynierskich, Gliwice, 2003, Wydawnictwo PSl

#### 12 Informacje o nauczycielach akademickich

#### Osoba odpowiedzialna za kartę

prof. dr hab. inż. Joanna Dulińska (kontakt: jdulinsk@pk.edu.pl)

#### Osoby prowadzące przedmiot

1 dr hab. inż. prof PK Joanna Dulińska (kontakt: jdulinsk@pk.edu.pl)

2 dr inż. Krzysztof Kozioł (kontakt: kkoziol@pk.edu.pl)

### 13 Zatwierdzenie karty przedmiotu do realizacji

(miejscowość, data) (odpowiedzialny za przedmiot) (dziekan)

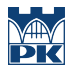

PRZYJMUJĘ DO REALIZACJI (data i podpisy osób prowadzących przedmiot)

. . . . . . . . . . . . . . . . . . . . . . . . . . . . . . . . . . . . . . . . . . . . . . . .

. . . . . . . . . . . . . . . . . . . . . . . . . . . . . . . . . . . . . . . . . . . . . . . .